# 云南省招生考试院文件

云招考院〔2019〕120 号

# 云南省招生考试院关于 2020 年普通高等学校 招生全国统一考试报名工作的通知

各州、市、县、区招生考试机构,各有关中学:

根据教育部有关规定,结合云南省实际,现就 2020 年普通 高等学校招生全国统一考试(以下简称高考)报名工作有关事 项通知如下:

一、报名资格

(一)符合下列条件的人员,可以申请报名

- 1.遵守中华人民共和国宪法和法律;
- 2.高级中等教育学校毕业或具有同等学力;
- 3.符合正常报考条件或随迁子女接受义务教育后在云南参

 $-1-$ 

加升学考试条件(详见云招考〔2013〕6 号文件);

4.身体状况符合相关要求。

(二)下列人员不得报名

1.具有高等学历教育资格的高校在校生,或已被高校录取 并保留入学资格的学生;

2.高级中等教育学校非应届毕业的在校生;

3.在高级中等教育阶段非应届毕业年份以弄虚作假手段报 名并违规参加普通高校招生考试(包括全国统考、省级统考和高 校单独组织的招生考试,以下简称高校招生考试)的应届毕业生;

4.因违反国家教育考试规定,被给予暂停参加高校招生考 试处理且在停考期内的人员;

5.因触犯刑法已被有关部门采取强制措施或正在服刑者。

6.普通高中毕业生未取得《云南省中学生体育标准合格证》 者,残障考生除外。

#### 二、报名时间和方式

报考 2020 年普通高校各类招生的所有考生均须参加报名, 包括参加保送,自主招生,少年班,高水平艺术团、运动队, 运动训练、武术与民族传统体育专业单招,高职单招,残障考 生单招及各类单独招生考试等,均须进行网上报名并采集相关 信息。

(一)网上报名时间

 $-2-$ 2019 年 11 月 5 日至 2019 年 11 月 15 日,逾期不再办理报 名手续。

(二)现场确认地点

在户籍所在地的县、市、区招生考试机构、学籍所在学校 设立的报名确认点进行现场确认。

(三)报名手续

1.应届高中毕业生、三校生(普通中专、职业高中、技工 学校毕业生)在学籍所在学校组织办理集体报名和确认手续;

往届生及其他同等学力社会人员到户籍所在地县、市、区 招生考试机构指定的报名点办理报名手续;

以上考生报名须携带本人二代身份证原件、户口簿、学历 证明进行资格审查,并到报名确认点照相、确认报名信息。

2.在中国定居并符合报名条件的外国侨民,持公安机关签 发的《中华人民共和国外国人永久居留身份证》,由州、市招生 考试机构审核,在州、市招生考试机构指定的报名点办理报名 确认手续。

#### 三、艺术体育专业报考

(一)艺术类专业考试

艺术体育类考生文化考试网上报名时间:2019 年 11 月 5 日—11 月 15 日。

1.艺术类专业统考报名和考试时间

请考生在高考报名时,根据所选专业报考相应科类。统考 科类间可以相互兼报,统考和非统考(校考)科类也可互相兼

 $-3-$ 

报(报考非统考(校考)的考生可向相关报考院校咨询)。

(1)美术学与艺术设计

报名时间: 2019年12月2日-11日

考试时间:2019 年 12 月 19 日

考试地点:云南艺术学院

(2)音乐学

报名时间:2019 年 12 月 2 日—11 日

考试时间: 2019年12月18日—22日

考试地点:云南艺术学院

(3)舞蹈类

报名时间: 2019年12月2日—11日

考试时间: 2019年12月20日 -- 22日

考试地点:云南艺术学院

(4)播音与主持专业

报名时间: 2019年12月1日 -- 5日

考试时间:2019 年 12 月 15—16 日

考试地点:云南师范大学(呈贡校区)

(5)体育舞蹈专业

现场确认及缴费时间:2019 年 12 月 13 日 8:30-14:00 现场确认及缴费地点:昆明学院办公楼 D 区一楼大厅

考试时间: 2019年12月14日-15日

考试地点:昆明学院

 $-4-$ 

2.艺术专业省内、省外校考

报名时间由招生主筹院校报省招生考试院备案后确定,具 体时间考生可向报考院校咨询。考生须按报考院校要求办理报 考手续。

(二)体育专业考试

1.网上报名时间:2019 年 11 月 5 日—11 月 15 日。

2.云南省 2020 年体育类专业统考时间、地点及有关事宜 另行通知。

#### 四、有关工作要求

(一)做好报名宣传、组织、管理工作

各级招生考试机构工作人员要做到细致认真、耐心指导, 确保考生录入信息准确,杜绝因疏忽造成的信息错误。确认点 必须认真核对、验证考生报名关键信息〔姓名、性别、考生类 别、民族、户籍、出生日期、身份证号(证件号码)、照片、学 籍号(会考号)、9 月听力考号、往届生的年度、往届考号〕。做 好以下准备工作:

1. 加强领导, 强化管理, 认真制定高考报名工作方案。各 级招生考试机构要高度重视高考报名工作,加强对报名工作的 领导和协调。要按照全省统一要求,结合本地具体情况,周密、 合理地制定本地报名工作方案,明确职责任务,确保报名工作 顺利完成。

2.做好报名确认点设置工作,配备相关负责人及工作人员。

 $-5-$ 

参加报名的工作人员必须要思想政治素质好,熟悉招生考试业 务工作。

(1)普高确认点设置

具有普通高中办学资格,且 2020 年具有本校学籍应届普通 高中毕业生的普通高中学校,可以设置为普高报名确认点。

(2)"三校生"确认点设置

具有普通中等职业学校办学资格,且 2020 年具有本校学籍 中职应届毕业生的中等职业学校,可以设置为"三校生"报名 确认点。

(3)县、市、区招生考试机构确认点设置

县、市、区招生考试机构本身可根据需要设置为普高确认 点和"三校生"确认点。

除以上情况外,其他任何学校、机构等原则上一律不得设 置为确认点。确有需要设置为确认点的,必须形成书面报告, 由县、市、区教育体育局局长签字同意并加盖公章。书面报告 应报州、市招考机构及省招生考试院安全处备案备查。

各县、市、区招生考试机构设置完确认点后,才能进行报 名演练。

3.做好宣传工作。通过各种媒体等有效方式,广泛宣传高 考报名时间、报名条件、报名办法、报名手续及有关政策规定 和注意事项。

 $-6-$ 4.加强培训工作。各级招生考试机构要认真组织好报名期

间的各项培训工作,加强对报名工作人员的业务培训和信息安 全工作培训,强化法纪意识、责任意识。认真学习高考有关政 策,熟悉网上报名的方法和程序,辅导好考生准确填写报名信 息项,并做好信息核对和确认工作,确保考生报名信息准确无 误。

5.做好网上回复答疑工作。各级招生考试机构要指定具体 责任人做好工作网网上答疑、网上举报回复等工作。

6.准备高考体检工作。各县、市、区招生考试机构必须在 2020 年 4 月底以前,协调配合卫生健康部门、体检医院组织并 完成考生的体检工作。

(二)做好数据检错工作

数据检错工作由各州、市招生考试机构督促、监管,各县、 市、区招生考试机构具体组织实施。

省招生考试院将通过工作网检错平台不定期发布报名信息 检错数据,各级招生考试机构要做好检错信息的核查和修正工 作,务必确保考生姓名、性别、考生类别、民族、户籍、出生 日期、身份证号(证件号码)、照片、学籍号(会考号)、9 月听 力口试考号、往届生的年度、往届考号绝对准确,务必确保所 有考生都进行了二代证读卡。另外,要做好随迁子女考生的信 息登记和审核。

对错误信息要及时修改。经审核无误无需修改的检错信息, 各确认点以及各县、市、区、各州、市招生考试机构要逐级进

 $-7-$ 

行"审核无误"标注。

数据检错工作宗成后的任何信息修改,一律逐级上报,由 省招生考试院进行修改。若所需修改的信息项已经有过检错警 示,则需附上说明,陈述清楚之前未对检错信息进行修改的原 因并落实责任。

(三)学业水平考试与综合素质评价

我省实行统一高考与学业水平考试、综合素质评价"双挂 钩"模式,逐步建立以统一选拔考试(高考)、学业水平考试(高 中会考)和综合素质评价三位一体的多元化的招生考试评价体 系。

1.学业水平考试

普通高中学业水平考试共 11 门学科(语文、数学、外语、 思想政治、历史、地理、物理、化学、生物、信息技术及通用 技术),每个科目等第达到合格(C 或 C 以上)量化为 2 分,量 化分数的满分为 22分。

往届生的会考各科目成绩视同普通高中学业水平考试成绩 按量化标准量化为相应的分数。会考不合格、未参加会考或仍 有未参加考试科目(信息技术和通用技术)的考生,可报名参 加我省普通高中学业水平考试,按考试成绩与等第,量化为相 应的分数。

普通高中学业水平考试成绩按量化成绩记入高考总分。报 名时,考生应准确填写"考籍号(会考号)"。

 $-8 -$ 

2.综合素质评价

我省普通高考网上录取电子档案统一使用综合素质评价信 息。投档时,综合素质评价信息将作为考生电子档案的组成部 分提供给相关高校。

(1)应届考生综合素质评价信息,由学籍管理部门按照《云 南省普通高中学生成长记录手册》(2010年1月第1版)中的"学 生自我毕业评价"(46 页)、"班主任毕业评价"(47 页)、"家长 毕业评价"(48页)、"身体成长评价表"(49-50页)、"学业水平 考试成绩登记表"(51 页)、"学分登记表"(52 页)、"基本素质 评价表"(53-54 页)、"个性发展评价表"(55 页)组成,系统根 据考生普通高中学业水平考试考籍号,于录取前依据学籍管理 部门所提供的数据,生成考生综合素质评价信息电子档案。

(2)2006 年(含)以后参加过高考的往届生的综合素质评 价信息,由考生当年电子档案中的"自我鉴定"、"高中体育成绩"、 "高一、二年级体检信息"、"学校鉴定"等四项信息组成。其中, "自我鉴定"即考生"自我评价","学校鉴定"即考生"毕业学校评 价"。这类往届考生在报名时要准确填写最后一次参加高考的 "往届年度"、"往届考号",系统将依据"往届年度"、"往届考号" 于录取前生成考生综合素质评价电子档案。

(3)2006 年(含)以后没有参加过高考的往届生的综合素 质评价信息,考生要在报名时填写"自我评价"。同时,出具家 长评价书面材料以及毕业学校或街道办事处(社区、村委会)

 $-9-$ 

提供的考生评语书面材料,由确认点录入。考生"自我评价"及 所录入的相关书面材料,组成考生综合素质评价信息,由系统 于录取前自动生成电子档案。这类往届考生在报名时不用填写 "往届年度"、"往届考号"。

考生的"考籍号(会考号)"、"往届年度"、"往届考号"、"9 月听力口试考号"等关键信息务必要准确输入,输入错误会导致 考生普通高中学业水平考试成绩、综合素质评价信息、9 月英语 听力口试成绩等关键信息无法正常提取。

(四)全面进行二代身份证读卡验证工作

要求所有考生必须进行二代身份证读卡验证,否则不能进 行报名。各级工作人员必须对考生个人信息严格保密。

各级部门要按照上述要求,遵照招生考试有关规定,结合 自身实际情况,建章立制、明确岗位、落实职责,确保 2020 年 高考网上报名工作组织有序、管理有力、进展顺利。

(五)加强信息安全管理工作

 $-10-$ 各有关部门要高度重视考生个人信息的保密,认真组织学 习《网络安全法》《云南省招生考试院关于开展招生考试个人信 息安全管理专项行动的紧急通知》(云招考传〔2016〕55 号)《云 南省招生考试院关于开展学习最高人民法院最高人民检察院关 于办理侵犯公民个人信息刑事案件适用法律若干问题解释工作 的通知》(云招考传〔2017〕63 号)《云南省招生考试院关于进 一步强化信息安全管理的通知》(云招考院〔2017〕126 号)等 有关文件,严守法纪,严防考生信息泄露,确保考生个人信息 绝对安全。

信息安全工作,必须由主要领导负责,建立行之有效的管 理机制,健全信息安全责任制和责任追究制,确保措施到位, 责任到人;信息安全工作,要加强对相关工作人员法律意识、 责任意识的教育和培训,特别要加强对考生姓名、身份证号(证 件号码)、联系电话、家庭住址等个人信息的保护,要让每一位 工作人员都充分认识到"将公民个人信息出售或者非法提供他 人"的违法性(见《刑法修正案(九)》)。

对玩忽职守,造成信息安全事故的,按照有关规定进行问 责;情节严重,触犯刑律的,移交有关部门处理。

(六)做好工作群的管理工作

各级招生考试机构要按照《云南省招生考试院关于加强各 类招生考试工作群管理工作的通知》(云招考院〔2013〕101 号) 要求,做好自建工作群的管理工作。

(七)严格进行报名资格审查

1. 各级招生考试机构要认真对考生报名资格进行审查, 加 大对应届毕业生的学籍审查力度,防止全日制非毕业年级的高 级中等教育学校生和本、专科院校的在校生以社会人员身 份报考,尤其防止高一、二年级在校生报名参加考试。

2.农村和城镇的户籍界定以出生时的户籍性质为准。

3.所有报名考生必须真实填写考生类别,有下列情况之一

 $-11 -$ 

者,一经查实,按有关文件规定严肃处理,并记入考生诚信档 案:

(1)往届生以应届生身份报名,或通过迁移户口等骗取考 生照顾加分的;

(2)非专项计划报考资格考生弄虚作假骗取专项计划报考 资格的;

(3)违反其他报名规定的。

4.对不愿意按我省报名资格审查工作规定办理报名手续的 考生,各地必须履行职责及时告知学生回原籍报考。

5.严防多地重复报名考生。

6.冒名替考的,将按相关法律追究刑事责任。

(八)做好随迁子女报考资格审核工作

1.信息采集。随迁考生信息采取"确认点申报"和"工作网 疑似信息检测"两种方式采集,确认点须如实填写随迁考生信 息。报名期间工作网将不定期更新已确认考生的疑似随迁审核 信息,各地须通知考生准备随迁审核材料,以便逐级进行随迁 审核。

2.逐级审核。对需参加随迁审核的考生,各确认点务必在 工作网如实登记考生信息,县、市、区招生考试机构填写随迁 审核意见后打印《随迁考生报考资格审核表》,负责人签字并加 盖招生考试机构印章后逐级上报进行审核。各级审核意见必须 一致,不一致的须逐级修改一致。

 $-12-$ 

3.认真校对。省级审核完成后,州、市招生考试机构打印 《随迁考生审核结果校对名册》进行校对,无误后签字盖章交 省招生考试院。

4.告知确认。随迁审核结论生成后,由县、市、区招生考 试机构打印《随迁审核结论告知书》告知考生,考生签字确认 后返还存档备查。

(九)加强对照顾加分考生的审查和公示

考生照顾加分工作关系到考生的切身利益,各级招生考试 机构、各中学一定要严格审查考生的申报资格,严格执行照顾 加分政策,严禁弄虚作假。

1.审核、汇总办法。由符合照顾条件的考生在报名点填写 相应表格,学校审核后报由县、市、区招生考试机构对其材料 进行审查,州、市招考机构根据实际工作进程情况,进行再次 审查。如有特殊情况,县、市、区招生考试机构将有关表格和 相关证明、证书复印件报州、市招生考试机构,各州、市招生 考试机构必须于 2020 年 4 月 30 日前送审材料,过期不再受理。

对于不符合照顾条件的考生或不在照顾范围内的考生材 料,各级招生考试机构要严格把关,不得将材料及数据上报。 对复审不合格的加分考生,各级招生考试机构要及时告知考生 本人。

2.公示制度。符合照顾条件的考生实行公示制度。初审、 复审后合格的考生名单,由毕业学校,县、市、区招生考试机

 $-13 -$ 

构分别对其进行不少于 10 天的公示。

应届高中毕业生实行班内公示 10 天、校内公示 10 天、县、 市、区招生考试机构公示 10 天的办法。公示内容应包括考生姓 名、性别、所在中学、民族、考生类别、毕业类别和照顾类型。 网上公示信息须保留到当年年底。

(十)残疾考生申请合理便利证明材料

 $-14-$ 根据教育部、中国残联关于印发《残疾人参加普通高等学 校招生全国统一考试管理规定》的通知(教学〔2017〕4 号)精 神,在普通高考统考中,由于身体残疾需要申请合理便利的考 生,须于 3 月 5 日前向报名所在地招生办提供本人的第二代及 以上《中华人民共和国残疾人证》原件及复印件(由报名所在 地招考机构审核原件后,签署"与原件相符"意见后加盖单位公 章),并如实填写《残疾人报考 2020 年普通高等学校招生全国 统一考试合理便利申请表》。各县、市、区招考机构负责受理并 审核在本地参加考试的残疾考生提出的正式申请,并告知残疾 考生为避免其他考生质疑,在考前监考员或考务员会在其所在 考场宣布其享受的合理便利方式和原因。如考生同意,则由考 生报名所在地招考机构牵头组织由有关招生考试机构、残联、 卫健局等相关部门专业人员组成的专家组,对残疾考生身份及 残疾情况进行现场确认,结合残疾考生的残疾程度、日常学习情 况、提出的合理便利申请以及考试组织条件等因素进行综合评 估,并形成书面评估报告。各州、市招生考试机构负责汇总辖

区所有残疾考生《中华人民共和国残疾人证》复印件、《残疾人 报考 2020 年普通高等学校招生全国统一考试合理便利申请表》 和专家组书面评估报告后报至云南省招生考试院审批。

(十一)违规处理

在考生报名和资格审查中,如有弄虚作假,伪造证件、资 格造假等骗取报名资格、照顾加分、专项计划报考资格、随迁 报考资格等行为的,经查实,即按照《普通高等学校招生违规 行为处理暂行办法》(教育部令第 36 号)严肃处理。

(十二)做好考生照片采集工作

考生报名时,按照教育部《普通高等学校招生图像采集规 范及信息标准》的要求(详见附件五),考生照片的采集必须严 格按规范、按标准执行,确保 2020 年考生信息报送工作顺利进 行。

#### 五、收费标准

考生报名时,按《云南省物价局 云南省财政厅关于重新核 定高考考试费收费标准的批复》(云价收费〔2011〕85 号)规定 缴纳报名费。

(一)"3+X"高考考试费收费标准为每人次 130 元;

(二)高考英语听力考试收费标准为每人次 30 元;

(三)英语口语测试(或报考外语专业的专业考试)收费 标准为每人次 40 元。

注:需要参加英语科目听力考试和口语测试的考生,报名

 $-15 -$ 

时应向报名点申请登记,并交纳报名费。

#### 六、注意事项

(一)2020 年我省普通高校招生按文史、理工两大类报考, 不区分艺术、体育类,普高考生在"科类或类别"栏目选择"文史" 或"理工"。

1.需报考艺术类院校(系科)的考生,或报考其他科类需 参加艺术专业考试的考生,在"是否参加艺术专业考试"栏选择 "参加"项,并须认真参阅《云南省 2020 年普通高等艺术类专业 考试招生工作实施办法》,根据招生院校的要求和本人报考的专 业情况在"是否参加艺术专业统考"和"是否参加艺术专业非统 考"两栏选填相应项目。

2.艺术类考生持县、市、区招生考试机构签发的普通高等 艺术院校专业考试《报考证》直接到主考院校,按报考须知要 求办理专业考试手续。

3.需报考体育类院校(系科)的考生,或报考其他科类需 参加体育类专业考试的学生,在"是否参加体育专业考试"栏选 择"参加"项,同时在"体育专项"栏下拉列表内选择报考专项。 考生只能选择其中一项报考,不能缺报和多报,考生必须一次 确定和填报清楚(例:田径有多个小项,但考生只能报考其中 一个小项,如: 200m 或跳远等),报名结束后不得更改专项。

 $-16-$ 4.参加保送,自主招生,少年班,高水平艺术团、运动队, 运动训练、武术与民族传统体育专业单招,高职单招,残障考 生单招及各类单独招生考试等,考生必须参加高考网上报名及 信息确认,以完善考生电子注册信息。否则,将造成电子注册 信息遗漏,后果由考生本人负责。

5.报考艺术或体育类专业的考生,除参加普通高校招生全 国统一考试外,还须参加艺术类或体育类的专业考试。

6.艺术(体育)专业成绩合格的考生,可根据高考文化成 绩和艺术或体育专业成绩,报考艺术或体育类院校相关专业, 也可报考其他普通高等学校及专业。

7、2020 年普通高校招生艺术类专业统考时间安排在 2019 年 12 月中下旬进行,该时间安排较往年有所提前。请各确认点 务必告知每一位考生,确保每一位考生特别是报考了艺术专业 考试的考生知晓艺术类专业统考时间安排。

(二)要确保考生的普通高中学业水平考试考籍号或会考 号有关信息,以及考生学籍有关信息和网上报名相关信息的一 致性,并积极协调学籍管理部门,确保信息维护渠道畅通,及 时完成错误信息的修改。

(三)报名时考生必须提供户口簿、第二代身份证原件和 高级中等学校毕业证。未办理或丢失二代身份证法身份证 磁性失效的考生在报名前必须到户籍所在县、市、区公安部门 办理第二代身份证。未办理毕业证的应届毕业生,须持有学校 开具的《学历证明》。

(四)考生报名现场确认签字后至入学报到前,须保持个

 $-17-$ 

人信息的连续一致性,因擅自通过户籍部门变更姓名或身份证 号,造成不能电子注册等后果的,由考生本人负责。

(五)考生须牢记用户名、登录密码及查询密码,并严禁 向他人泄漏,以防被人修改信息。因考生本人泄漏密码造成的 后果,由考生本人负责。

(六)考生对自己的体检结论要了解清楚,谨慎填报受限 专业。

(七)符合照顾加分政策的考生要清楚填写申请加分的类 别、分值。

(八)通信地址要详细具体,保证录取通知书能够及时准 确送达;须正确填写电话号码,固定电话要加区号。考生要保 持通信畅通,以便及时联系。

(九)考生要认真阅读《考生诚信考试承诺书》的所有内 容,了解承诺书中的各项要求,然后签写《考生诚信考试承诺 书》,保证诚信考试。

(十)外省籍迁入我省户籍的考生,报名前必须按有关规 定办理报考资格审查手续。

(十一)考生录入的报名信息,内容应真实、准确,省招 生考试院将在 2020 年 1 月中下旬,集中进行资格审查。因考生 本人录入错误造成的后果,由考生本人负责。

 $-18-$ (十二)考生准考证号在报名结束后生成,共 9 位阿拉伯 数字,主要用于考生登录工作网、查询成绩和录取信息;高考 考生号共 14 位阿拉伯数字,命名方式为"2053+考生所在县区代 码+考试类别代码考类别代码为1)+准考证号后5位"。 主要用于省内外特殊类型招生、艺术类专业单考、港澳高校招 生和空军、民航招收飞行学员等。请考生牢记自己的准考证号 和考生号,如有遗失,要及时到学校或当地招生考试机构查询。

(十三)考生报名时,如已参加过 9 月份第一次英语听力 考试或英语口语测试,可选择只参加英语听力考试或英语口语 测试,也可选择两项考试都参加;如未参加过9月份第一次英 语听力考试或英语口语测试,必须选择参加英语听力考试,英 语口语测试根据自己情况选择参加或不参加。

附件:1.云南省 2020 年普通高校招生网上报名实施办法

- 2.云南省 2020 年普通高校招生考试网上报名工作 组成员名单
- 3.云南省普通高校、中专学校招生报名信息表(草表)
- 4.照顾分 DBF 数据库格式和要求
- 5.普通高等学校招生图像采集规范及信息标准

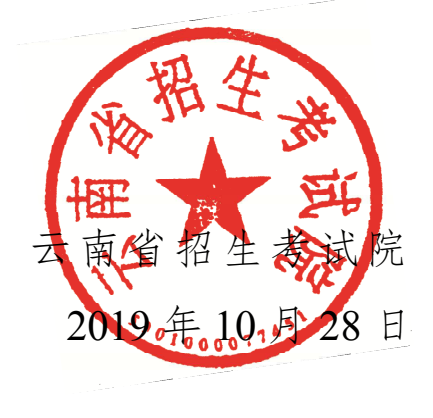

 $-19 -$ 

### 云南省 2020 年普通高校招生网上报名实施办法

为做好 2020 年普通高校招生考试网上报名工作,结合我省 实际,特制定网上报名实施办法如下:

#### 一、信息安全须知

(一)管理用户(各级招生考试机构、各确认点)

1.妥善管理好登录网报系统的用户名及密码,用户密码不 可过于简单,要不定期更换。

2.要做好安全防范、信息备份和操作日志存档工作,制定 应急预案,专人管理用于网报的计算机等设备。

3.不得擅自改动、传播考生个人信息。

4.在工作中发现系统存在问题必须立即向上级招生考试机 构信息管理人员报告详细情况,不得私自散布消息。

5.注意病毒的查杀,安装防火墙,定期升级杀毒软件。

6.各级招生考试机构要按照《云南省招生考试院关于加强 各类招生考试工作群管理工作的通知》(云招考院〔2013〕101 号)要求,做好自建工作群的管理。

(二)考生用户

1. 考生用户名、密码是考生登录网报系统的唯一凭据, 由

考生本人设置并妥善保管。考生密码不宜过于简单,须包含数 字和字母(或符号)组合,不能设置纯数字密码,工作人员和老 师不得规定统一密码。因密码泄漏而造成信息被篡改的,由考 生本人负全部责任。如果不慎遗忘密码,考生必须立即到确认 点办理密码重置,获取新密码,并尽快登录工作网修改密码。

2.请考生妥善管理好自己的查询密码。

#### 二、网上报名工作办法

(一)机构设置

各州、市、县、区招生考试机构、报名点(学校)要逐级 成立网报工作领导小组 (见附件2), 设组长、信息员、联络员、 确认员,负责领导、组织和安排好本地区、本学校的网报工作。 组长由招生考试机构负责人、校长担任,为报名资格、信息安 全、用户实名制负责人;信息员为技术负责人,联络员为有关 联络、宣传工作负责人,确认员为确认、照相、二代身份证读 卡验证等操作负责人。

报名点(学校)工作组成员名单要上报县、市、区招生考 试机构备案: 各县、市、区招生考试机构工作组成员名单要上 报州、市招生考试机构备案。

1.确认点设置:

(1)普高确认点设置。

具有普通高中办学资格,且 2020 年具有本校学籍应届普通 高中毕业生的普通高中学校,可以设置为普高报名确认点。

 $-21-$ 

(2)"三校生"确认点设置。

具有普通中等职业学校办学资格,且 2020 年具有本校学籍 中职应届毕业生的中等职业学校,可以设置为"三校生"报名 确认点。

(3)县、市、区招生考试机构确认点设置。

县、市、区招生考试机构本身可根据需要设置为普高确认 点和"三校生"确认点。

除以上情况外,其他任何学校、机构等原则上一律不得设 置为确认点。确有需要设置为确认点的,必须形成书面报告, 由县、市、区教育体育局局长签字同意并加盖公章。书面报告 应报州、市招考机构及省招生考试院安全处备案备查。

各县、市、区招生考试机构设置完确认点后,才能进行报 名演练。

(二)工作部署和 U 盾分配

各级管理用户组、确认点要做好用户设定和管理,合理分 配用户和设置权限。U 盾分配和使用须答字登记, 登记册存档 备查,明确操作责任人。

(三)数据责任

 $-22-$ 1."考生基本信息"、"考生个人简历信息"、"考生家庭成员 信息"、"查询密码"由考生本人录入,并承担因数据错漏而造成 的一切后果。特别要注意和新课改密切相关的"考生基本信息" 中的"考籍号(会考号)"、"往届年度"、"往届考号"等信息项。

2.确认员要在认真核验"考籍号(会考号)"、"往届年度"、 "往届考号"、"9 月听力考号"、"考生类别"等重要信息的基础上, 执行确认、照相操作,同时,要对考生进行二代身份证读卡、 验证,并对读卡之后的关键信息(如姓名、性别、民族、户籍、 出生日期等)进行查验、修正。

3."考生照片"由确认点现场采集。

(四)报名前各级管理用户应完成的准备工作

在正式报名前各级管理用户必须完成以下准备工作:

1.维护毕业学校信息

各州、市招生考试机构要组织各县、市、区做好毕业学校 及代码的维护工作。另外,各县、市、区还应虚拟建立一个名 为"县、市、区名称+社会考生"的毕业学校,代码统一为"县区 代码+99",以解决部分特殊考生(如省外学校毕业的考生)无 法填写毕业学校的问题,如"290199,大理市社会考生"。

2.维护班级信息

班级是辅助确认点进行数据管理的有效途径,以便查询、 过滤考生信息。

各县、市、区招生考试机构要组织确认点在考生开始免费 注册前设置好班级信息,以备考生在免费注册时进行选择。应 届班级按实际班级名称设置,往届班级设置为"往届文科班"、 "往届理科班"两个班级。"班级设置"须分业务类别和业务标志进 行设置。

3.各级招生考试机构、报名点(学校)要根据各自工作安 排,在工作网中发布普通公告和确认点公告,以备考生查阅。

(1)普通公告:是各级招生考试机构、确认点通过公告栏 向社会发布的公告信息,是各级招生考试机构、确认点面向社 会的重要窗口,其内容可以是相关政策规定且可公开的内容, 也可以是系统操作方面的内容。

(2)确认点公告:是确认点通过"编辑确认点备注和公告" 向本确认点考生发布的公告信息,将出现在考生登录成功后的 首页面上,其内容应该是本确认点就报名工作必须向每位考生 都要交待清楚的事宜,比如:报名及确认的时限、地点,确认 时需要携带的证件,体检、填报志愿的时间安排等。

(3)确认点备注:是确认点通过"编辑确认点备注和公告" 编写的考生确认表上的报名备注信息,该备注信息将打印在考 生确认表上。

(4)各级部门应积极通过招考频道的"州(市)导航"功能, 面向社会发布有关政策、通知、公告。

(五)主要操作流程和注意事项

1.登录工作网:通过招考频道主页的"云南省招生考试工 作网"链接,即可打开云南省招生考试工作网登录页面。

2.各级招生考试机构、确认点,要认真组织、指导好考生 的免费注册、信息录入等工作。

 $-24-$ (1)确认点在组织考生录入报名信息前,可以先组织考生 填写《云南省普通高校、中专学校招生报名信息表(草表)》(见 附件 3. 简称《草表》), 确保信息准确无误, 网上报名时照表如 实录入。

(2)各确认点可以指导考生在网报前自行用记事本、 WORD 等软件编辑好 "社会实践"等大数据量的电子文档,在报 名时使用"复制"、"粘贴"功能拷贝到网报页面相应的数据框内。

(3)须告知考生在网报过程中,经常进行保存,以防止断 电、掉线等意外情况导致存盘失败,重新录入。

3.考生用户注册

(1)确认点选择:本地户籍本地就读的应届考生,选择毕 业学校作为确认点;本地户籍外地就读的应、往届考生,选择 户籍所在地县、市、区招生考试机构直属点为确认点;本地户 籍本地就读的往届考生,县、市、区招生考试机构负责考生报 名资格审查,其确认点的选择由各县、市、区自行决定。

(2)报名前要告知考生在录入姓名时,必须以户口册或身 份证为准; 姓名各个汉字之间不允许有空格; 遇到不能录入的 生僻汉字,用大写汉语拼音代替,并及时报告确认点 (学校), 再逐级上报至省招生考试院,并在确认时在报名确认表上考生 姓名旁将该字楷写备注。

(3)告知考生注意牢记自己的用户名、登录密码、查询密 码,如果登录密码不慎遗忘,须立即到所属确认点进行密码重 置。

4.考生自行通过工作网录入其报名信息(即:基本信息、 简历信息、家庭成员)。

5.考生必须携带本人二代身份证参加报名、考试。网上报 名时必须输入 18 位二代身份证号,同时,在现场确认时交验二 代身份证进行读卡、验证,核对姓名、性别、民族、户籍、出 生日期等身份信息。考试时凭《准考证》和二代身份证参加考 试。

6.考生到确认点进行交费、照相、确认,并办理其他报名 手续。

(1)确认时,考生必须亲自到报名确认点采集照片。确认 点采集考生照片时,考生头像不能小于取像框的 2/3,照片要清 晰,能如实反映考生面部特征,具体要求和注意事项,见附件 5 《普通高等学校招生图像采集规范及信息标准》。

(2)确认时,考生必须认真核对《确认表》,并签字认可。 确认点在条件许可的情况下,要在工作地点配备计算机,以供 个别考生临时修改信息时使用。

(3)确认点在确认时要重点审核考生确认页面的信息,核 实"考籍号(会考号)"、"往届考号"、"9 月听力考号"、"身份 证信息"等所对应的姓名和信息,并再度提醒考生各项信息真 实、准确的重要性。

 $-26-$ (4)确认时,考生还须填写《报考云南省普通高考考生诚 信考试承诺书》(承诺书已附《确认表》中,考生在《确认表》

上签字即视为签定了承诺书),考生如果违反承诺书,发生违纪、 作弊等行为,将作为考生诚信记录记入电子档案。

(5)确认点要告知考生,在确认完毕后,要再度登录"工 作网"。仔细核对自己的有关报名信息。如果发现信息有误,要 及时向确认点报告,申请修改。同时,设有确认点的学校要定 时开放计算机教室,以满足考生确认后的上网需求。

7.确保新课改密切相关的"考籍号(会考号)"、"往届年 度"、"往届考号"等信息项填写正确。

(1)考生应准确填写"考籍号(会考号)"。

(2)2006 年(含)以后参加过高考的往届生报名时要准确 填写最后一次参加高考的"往届年度"、"往届考号"。

(3)2006 年(含)以后没有参加过高考的往届生在报名时 填写"自我评价",不用填写"往届年度"、"往届考号"。同时,出 具家长评价书面材料以及毕业学校或街道办事处(社区、村委 会)提供的考生评语书面材料,由确认点录入。

(六)公示和答疑

1.考生报名和照顾分信息一旦确认完毕后,将自动公示在 "工作网"上。对于公示内容,有确凿事实依据的情况下,考生 可以通过网报系统"举报"功能进行举报,但禁止乱举报。各县、 市、区招生考试机构要以严肃、认真的态度处理好举报问题, 及时在"工作网"上做好回复工作。

2.考生可以通过网站咨询有关问题,各确认点要及时做好

 $-27-$ 

答疑工作。考生所提问题一旦回答后,这一问答将公布在"工作 网"上,以方便其他考生浏览。因此,各确认点必须依据有关政 策和规定认真、严谨地回答问题。对于疑难问题,可通过县、 市、区招生考试机构向上逐级反映,保证准确回答。

#### 三、网上报名的日程安排

(一)网上报名演练

2019 年 10 月 31 至 11 月 1 日为考生、各级管理用户(包括 确认点)进行网报工作演练的时间,截止时间为11月1日18: 00 时。各州、市、县、区招生考试机构要认真组织,相关工作 人员要熟悉网报系统各种功能的操作。各确认点要认真组织考 生进行试报名,使考生熟悉网报的基本流程和方法。

(二)报名、确认、数据审核

1.2019 年 11 月 5 日起的考生报名数据即视为有效数据。 此前数据作为演练数据,一律清除。

2. 2019年11月5日至11月15日为报名、确认时间, 在 此期间报名和确认可同时进行,确认的信息包括:"考生基本信 息"、"考生个人简历信息"、"考生家庭成员信息"、"查询密码"、 "考生照片"。

3.2019 年 11 月 15 日后,"考生用户免费注册功能"将对考 生关闭,各级部门确认工作没有完成的,可继续进行。

 $-28-$ 4.2020 年普通高考网上报名进行两次数据审核,第一次应 于 2019 年 11 月 25 日前完成数据审核并打印数据责任认定书申 请编排准考证号,随后即取消审核,进行检错信息修改。2020 年 3 月 5 日前完成数据检错工作,并进行第二次数据审核。

数据审核工作通过"工作网"提供的"《责任认定书》打印"、 "审核"两个功能配合完成。数据审核完毕后,各级招生考试机 构负责人对本地区考生的报名资格、信息真实性负责。

各确认点认真核查已确认考生信息,并受理考生申请修正 有误信息,确保数据无误后,向县、市、区招生考试机构出具 《数据责任认定书》,提请审核。

各确认点《数据责任认定书》出具齐全,县、市、区招生 考试机构即对本县、市、区的报名数据进行审核。审核完毕, 县、市、区招生考试机构向州、市招生考试机构出具《数据责 任认定书》。

各县、市、区的《数据责任认定书》出具齐全,州、市招 生考试机构即对本州、市的报名数据进行审核。

州、市招生考试机构在确保以下两项工作完成之后,出具 《数据责任认定书》,和省招生考试院安全处联系申请编排准考 证号。

(1)确保本州、市所有考生报名数据全部通过确认,并已 审核提交。

(2)查验并督促回复举报信息。

准考证号一经编排,不得再进行考生科类(含"三校生"科 类)的更改。

 $-29-$ 

5.2020 年 5 月 20 日前打印《报名信息表》并签字、盖章、 审核、装档。

#### 四、报名信息修改

(一)确认前:考生可自行修改。

(二)确认后:考生不能自行修改,由考生本人携带有效 证件和涉及的相关证明材料到确认点提请修改。确认点验证后, 对确认点有权限修改的信息给予修改,没有权限修改的,书面 报至上级招生考试机构提请修改。如考生不能亲自前来,受委 托人持考生签字的申请书,携有效证件、涉及的相关证明材料 办理。

(三)2020 年 3 月 5 日以后任何报名数据信息修改,必须 形成书面报告逐级上报,由省招生考试院进行修改,上报材料 必须有各级招生考试机构负责人的签字,并加盖公章。

#### 五、重点信息项数据说明

(一)考生须注意的重点信息项

各级招生考试机构、报名点(学校)要告知考生,特别注 意如下问题:

1.为确保报名信息录入的准确性和规范性,某些信息项采 用固定格式录入,比如出生年月的录入,考生要按网报系统页 面的相关提示要求录入。

 $-30 -$ 2.联系电话:由于联系电话是投档、录取、征集志愿等过 程中通知或征求考生意见的唯一联系方式,考生必须填写保证 随时畅通、能第一时间联系上考生本人的电话号码,固定电话 必须加区号。如果考生所填写的联系电话无效,则一切后果由 考生本人承担。

3.邮编、邮寄地址、收件人:此三项信息是录取院校邮寄 录取通知书给考生本人的依据,如果填错信息将会导致录取通 知书错投、误投、晚投、由此造成的一切后果由考生本人承担。 考生必须准确、如实填写,其中邮寄地址必须标明到"××省×× 州(市)××县(市、区)"和详细地址。

4.查询密码:设置 6 位纯数字密码,只有设置了正确的查 询密码,考生才能在云南省招考频道进行成绩、录取等情况查 询。

5.自我评价:"自我评价"即考生自我鉴定,2006 年(含) 以后没有参加过高考的往届生才需要填写。这一信息项是考生 综合素质评价的重要组成部分。

(二)各级招生考试机构重点审查信息项

1.考生类别(城镇应届、城镇往届、农村应届、农村往届): 考生必须按照户口册内容或有关农转城政策、资料,并依据高 中阶段学历毕业年份如实填写,不得弄虚作假。某些院校、专 业只录取应届考生,在新生入学报到时将复核考生基本情况。

2.民族:考生民族成份是关系考生享有照顾加分、报考预 科班等资格的条件。

3.户籍:贫困地区户籍信息是报考国家组织实施面向贫困

 $-31-$ 

地区专项计划的主要条件,应认真核查。

考生户籍须选填到"省(区、市)"、"州(市)"、"县(区、 市)"、"乡(镇、街道)"、"村委会(居委会、社区)",外省 考生选择到具体的"县(区、市)"后,"乡(镇、街道)"选择"外 省乡镇","村委会(居委会、社区)"选择"外省村委"。

4.是否参加 3 月英语口语听力考试:根据我省 2010 年高 考英语口语测试、听力考试改革方案,口语、听力均须参加省 招生考试院统一组织的口语测试、听力考试,即全国英语等级 考试二级机考口语测试、听力考试。每届高考考生口语、听力 有两次考试机会,分别为上年9月、当年3月,由考生自行决 定参加的时间和次数,最终以最高成绩作为高考口语测试、听 力成绩。(详见《云南省普通高等学校招生全国统一考试英语科 目听力考试和口语测试改革方案》)

报考外语序本书业及报考科技外语或需要加试英语口试 专业的普高考生、"三校生",均须参加由省招生考试院统一组 织的英语口试。报考无英语口语要求的院校、专业, 也可以报 名参加英语口试。

"是否参加 3 月英语口语听力考试"由考生根据自身实际情 况自愿决定是否还需参加 2020 年 3 月的口语测试、听力考试。

5.9 月口语听力考号:已经参加了 2019 年 9 月口语测试、 听力考试的考生,必须准确填写考试时使用的考号,杜绝无法 提取或错误提取 2019 年 9 月的口语测试、听力考试成绩。

 $-32-$ 

6.身份证号:身份证号是考生电子注册的重要数据项,并 将作为关键信息打印在考生准考证和艺术报考证上。身份证号 错填,将直接影响到考生考试、录取、本专科学籍注册等环节。 所有考生必须使用二代身份证进行报名、考试: 在中国定居并 符合报名条件的外国侨民,持公安机关签发的《中华人民共和 国外国人永久居留身份证》进行报名、考试。

7."往届年度"和"往届考号":指 2006 年(含)以后参加过 高考的往届生的当年高考年份和准考证号,2006 年(含)以后 参加过高考的往届生才需要录入这两项信息。

8.考籍号(会考号):考籍号(会考号)决定考生普通高 中学业水平考试成绩和综合素质评价信息的准确与否,网上报 名时考生录入"考籍号(会考号)",从系统中提取对应的考生 姓名。

9.像片信息核对:考生《确认表》上将有最多三张、不同 阶段采集的像片,即:现场确认时采集的像片、对二代身份证 读卡得到的像片,若考生参加了 2019 年 9 月第一次口语、听力 考试,则还有该次考试的像片。现场确认时,确认员及考生须 认真核对《确认表》上所有像片是否与考生本人一致。

10.是否建档立卡户考生:对选择"是建档立卡户考生"的, 应审查其有关建档立卡户证明材料。2020 年 6 月 20 日前,各级 招生考试机构应对相关考生的证明材料进行审核,完成建档立

 $-33 -$ 

卡户考生信息采集工作。

六、照顾分的信息采集

照顾分的信息采集可采取两种录入方式。但均需通过工作 网确认。具体录入方式由州、市招生考试机构自行决定。

(一)采集方式:使用网报系统进行录入;或以州、市为 单位上报 DBF 数据库 (见附件 4)进行数据导入。

(二)确认流程:属省级确认的由省招生考试院确认,属 县级确认的由各县、市、区招生考试机构进行确认 。

(三)各县、市、区招生考试机构要认真核对《照顾分名 册》上的信息,并签字盖章,汇总到州、市招生考试机构存档 备查。

#### 七、网报期间的主要用表

(一)打印质量要求:《报名信息表》的打印尽量使用彩色 打印机,效果较好的黑白激光、喷墨打印机也可以使用。《确认 表》可以使用黑白打印机打印。

(二)《确认表》:确认时由确认点对单个考生打印,由考 生核对、确认报名信息、照片信息,考生必须签字确认,《确认 表》上没有准考证号。

(三)《报名信息表》:考号生成完毕后,批量打印。打印 工作由各县、市、区自行组织,《报名信息表》上有准考证号。

(四)《确认表》由确认点存档备查,《报名信息表》作为 高考重要纸质档案须装入考生档案袋。

 $-34-$ 

(五)《数据责任认定书》是各级招生考试机构负责人、确 认点校长对考生报名资格、数据真实的书面责任承诺,在签字、 盖章后,原件上报上级部门。同时,作为州(市)、县(市、区) 招生考试机构审核的依据。

#### 八、故障处理办法

如果网上报名期间出现网络或系统故障,各确认点要认真、 细致、耐心地做好考生的疏导、解释工作,并积极组织另外的 时间进行报名。同时,也可以通过下面的办法解决:

(一)使用单机版摄像系统进行照相。

(二)指导考生填写《草表》并签字。

(三)在故障修复后,为考生录入信息及上传照片。如果 是新注册的考生,要做好考生用户名及密码的记录,及时通知 考生。

#### 九、技术支持

(一)技术支持电话:18313912736,特别注意,本电话号 码只对招生考试机构、报名点工作人员提供技术支持,注意保 存,不得向考生公布。

(二)省招生考试院技术支持群(群名称"道莅天下")不 变,本群仅允许州、市、县、区招生考试机构工作人员加入。 各州、市招生考试机构要随时核查省技术交流群中本州、市所 辖工作人员身份,无关人员一律清除。各级招生考试机构要按 照《云南省招生考试院关于加强各类招生考试工作群管理工作

 $-35 -$ 

的通知》(云招考院〔2013〕101 号)的规定,管理所属相关人 员。

(三)各州、市要建立自己的交流群,组织州、市内所有 确认点加入,要保证在线解决或上报报名中的技术问题。

(四)各级管理用户及考生要充分利用招考频道,以获取 最新的招考信息。

#### 十、其它注意事项

(一)为了避免网络阻塞,凡组织集中报名的学校报名点, 要求按班级轮流进行,一定要尽量避免集中网报。一旦阻塞, 会首先影响到同时报名考生数多的报名点。

(二)各确认点要及时、认真、严谨地处理好网上答疑、 举报等工作,不得积压、拖延、误办。

(三)各确认点要告知考生,考生可以根据自身情况,积 极、认真使用"工作网"中的"公示"、"提问"、"公告"等功能,以 获得更多的服务。

(四)对弄虚作假的考生或工作人员,无论何时,都将严 格按有关规定处理。

#### 附件 2

# 云南省 2020 年普通高校招生考试 网上报名工作组成员名单

州、市: 县、市、区:

用户组代码: □□□□□□□□ 用户组名称: \_\_\_\_\_\_\_\_\_\_\_\_\_\_\_\_

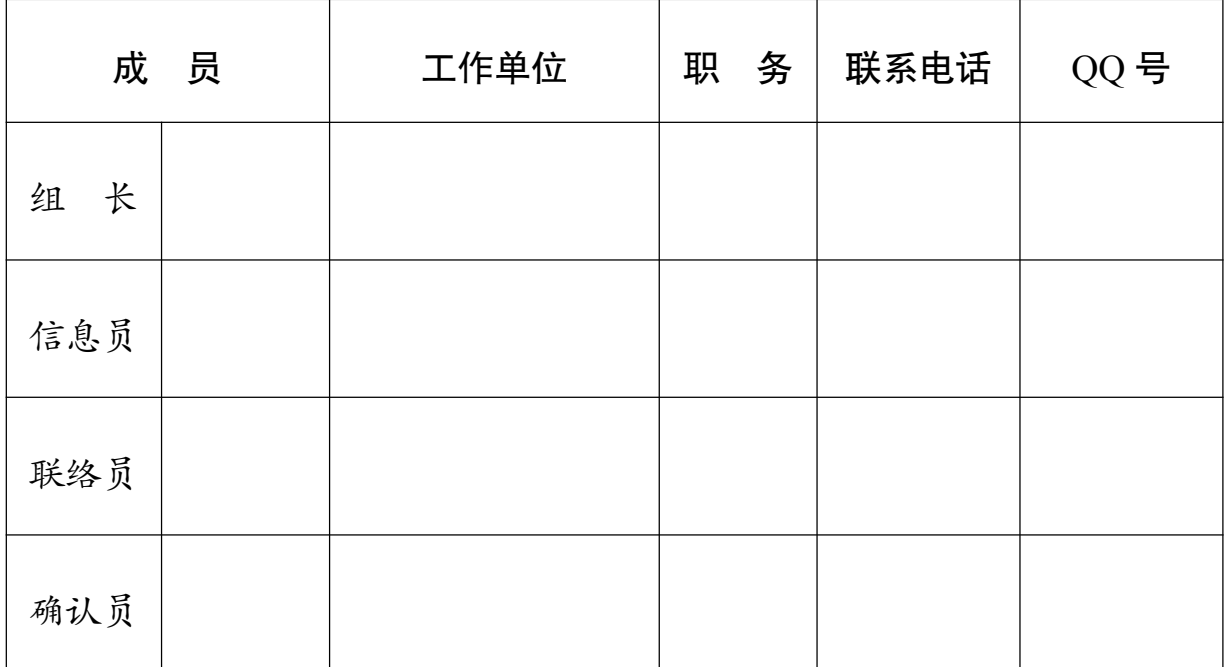

注:各级工作组名单由县、市、区招生考试机构汇总后,于 2019 年 10 月 30 日前逐级上报至州、市招生考试机构。

附件 3

### 云南省普通高校、中专学校招生报名信息表(草表)

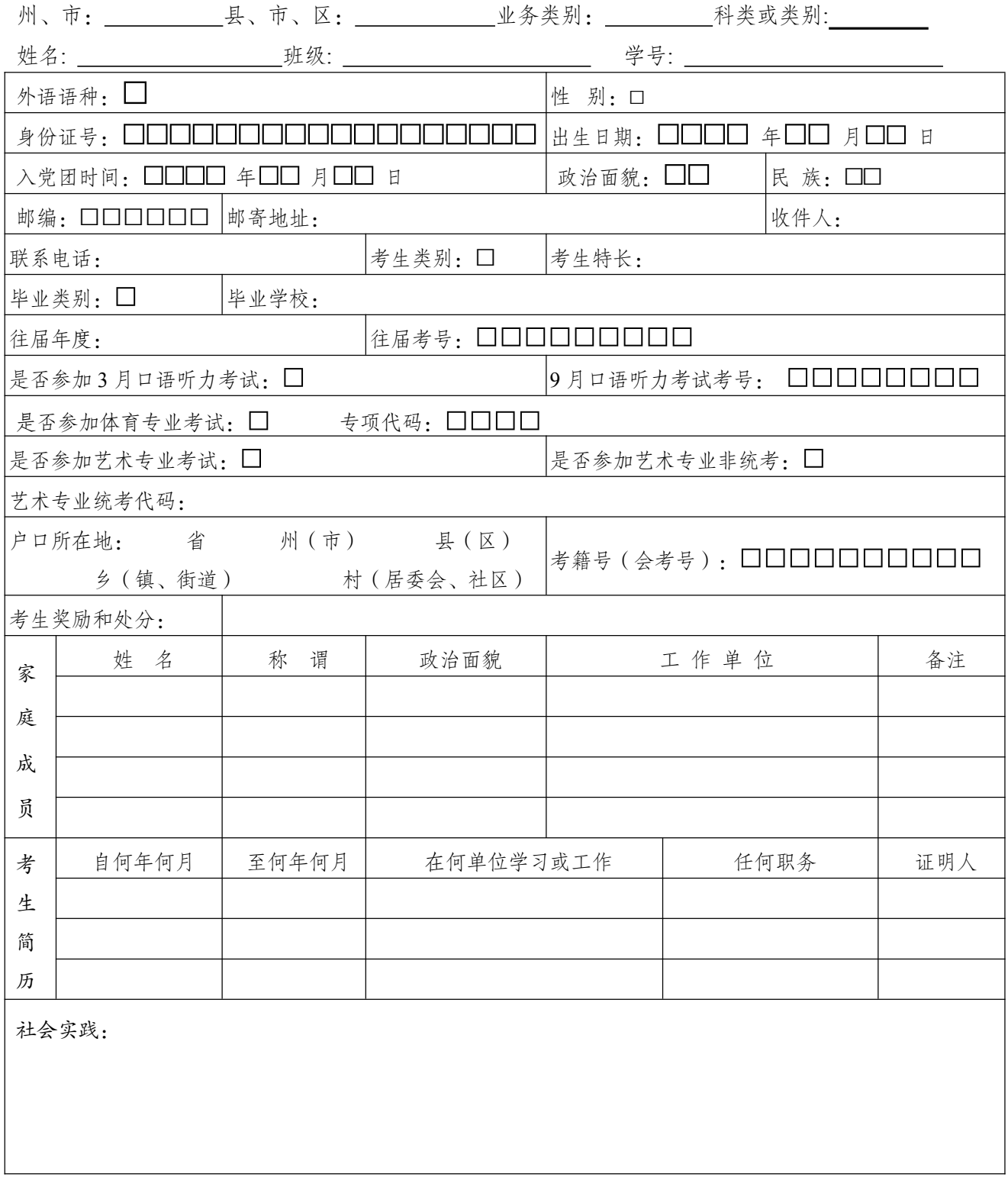

# 云南省普通高校 中专学校招生考生报名 信息表(草表)填表说明

(1)州(市) 、县(市、区) :要填写考生报名点所在 的州(市)、县(市、区)名称;

(2)业务类别:01 普高 ,02 "三校生"。

(3)科类或类别:普高考生填写"科类","三校生"填写"类别"。

普高科类:01 文史, 05 理工; "三校生"考试类别:01 农林类、 02 电工技术类、03 经济管理类、04 机械类、05 建筑工程类、06 计算机 信息类、08 旅游类、09 艺术类、10 外语类、12 烹饪类、13 生物化学类、 14 国土资源类、15 体育类、17 教育类、32 交通运输类、33 自动化类、 34 包装印刷类、35 医学类、36 护理类、37 药学类,38 铁道运输类、39 水利水电类。

(4)姓名:如实填写户口册或身份证上的姓名。

(5)班级:如实填写所属班级,没有班级信息的可以不填写。

(6)学号:如实填写学号,没有学号信息的可以不填写。

(7)外语语种:1 英语、2 俄语、3 日语、4 德语、5 法语、6 西班 牙语。

(8)往届年度和往届考号:特指 2006 年(含)以后参加过高考的 往届生的当年高考年份和准考证号。今年的应届生和 2006 年(含)以后 没有参加过高考的往届生不得填写。

(9)性别:1 为男,2 为女。

(10)证件类型:考生选择本人有效身份证件类型,有居民身份证 的选择"居民身份证"。

(11)身份证号(证件号码):填写考生本人对应证件类型的身份证 号(证件号码)。

 $-39-$ 

(12)出生时间、入党团时间:年份为 4 位、月份为 2 位、日为 2 位。例如:1989 年 1 月 1 日,应填写 19890101。

(13)政治面貌:01 中共党员、02 中共预备党员、03 共青团员、 04 民革委员、05 民盟盟员、06 民建会员、07 民进会员、08 农工党党员、 09 致公党党员、10 九三学社社员、11 台盟盟员、12 无党派民主人士、 13 群众。

(14)民族:按如下代码表填写:

| 01 汉族   | 02 蒙古族  | 03 回族   | 04 藏族   | 05 维吾尔族 | 06 苗族  |
|---------|---------|---------|---------|---------|--------|
| 07 彝族   | 08 壮族   | 09 布依族  | 10 朝鲜族  | 11 满族   | 12 侗族  |
| 13 瑶族   | 14 白族   | 15 土家族  | 16 哈尼族  | 17 哈萨克族 | 18 傣族  |
| 19 黎族   | 20 傈僳族  | 21 佤族   | 22 畲族   | 23 高山族  | 24 拉祜族 |
| 25 水族   | 26 东乡族  | 27 纳西族  | 28 景颇族  | 29 柯尔克孜 | 30 土族  |
| 31 达斡尔族 | 32 仫佬族  | 33 羌族   | 34 布朗族  | 35 撒拉族  | 36 毛南族 |
| 37 仡佬族  | 38 锡伯族  | 39 阿昌族  | 40 普米族  | 41 塔吉克族 | 42 怒族  |
| 43 乌孜别克 | 44 俄罗斯族 | 45 鄂温克族 | 46 德昂族  | 47 保安族  | 48 裕固族 |
| 49 京族   | 50 塔塔尔族 | 51 独龙族  | 52 鄂伦春族 | 53 赫哲族  | 54 门巴族 |
| 55 珞巴族  | 56 基诺族  | 94 芒人   | 95 摩梭人  | 96 家人   | 97 穿青人 |
| 98 外国血统 | 99 其它族  |         |         |         |        |

注: 以上民族中未包含的少数民族归并到"99 其他"。

(15)邮编、邮寄地址、收件人:如+实填写。其中"邮寄地址"必 须标明"××省××州、市××县(市、区)"和详细地址;收件人一般填写考 生自己的姓名,若请人代转,则应标明"×××转×××"。

(16)联系电话:填写随时畅通、能第一时间联系上考生的电话号 码,固定电话必须加区号。

(17)考生类别:1 城市应届、2 农村应届、 3 城市往届、4 农村 往届。按照户口册内容或有关农转城政策、资料,并依据高中阶段学历 毕业年份如实填写。

(18)考生特长:按自己的实际情况填写。若有多项,都可以填上, 不得超过 50 个汉字。

(19)毕业类别:0 普通高中毕业、1 中等师范毕业、2 其他中等专 业学校毕业、3 职业高中毕业、4 技工学校毕业、5 其他中专学历教育毕 业、6 高职(专科)学历教育毕业、7 本科(含)以上学历教育毕业。

(20)是否参加 3 月口语听力考试: 0 都不参加、1 参加听力、2 参 加口试、3 都参加。

 $-40-$ 

(21)是否参加体育专业考试:不参加体育专业考试填写"否";否 则填写"是"并在"专项代码"栏填写对应代码,如下表:

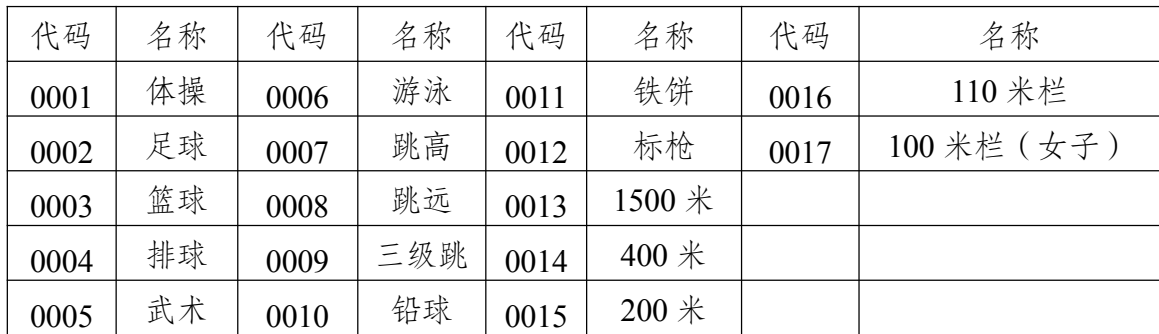

(22)是否参加艺术专业考试:不准备参加艺术专业考试填写"否", 否则填写"是",艺术专业考试分为统考和非统考,考生可同时参加统考 和非统考或参加其中一种:

"是否参加艺术专业统考"一栏根据本人意愿填写如下代码:

0 不参加 1 音乐学 2 美术学及艺术设计

3 舞蹈类 4 播音与主持 5 体育舞蹈

"是否参加艺术专业非统考" 一栏根据本人意愿填写"是"或"否"

(23)毕业学校:应、往届生均须填写本人毕业学校的完整名称, 毕业学校应是学籍所在学校。省外学校毕业的考生一律填写"社会考生"。

(24)就读学校:应、往届生均须填写本人高中就读学校的完整名 称,高中有多个就读学校的填写最后一个学校。省外学校就读的考生一 律填写"社会考生"。

(25)户口所在地:考生户籍须选填到"省(区、市)"、"州(市)"、 "县(区、市)"、"乡(镇、街道)"、"村委会(居委会、社区)",外省 考生选择到具体的"县(区、市)"后,"乡(镇、街道)"选择"外省乡镇", "村委会(居委会、社区)"选择"外省村委"。

(26)考生奖励和处分:如实填写高级中等教育阶段的主要奖励和 处分,要以简练的语言表述,不得超过 50 个汉字。

(27)考籍号(会考号):填写我省普通高中学业水平考试考籍号 或会考号。

(28)家庭成员:如实填写现有家庭成员的基本情况。

家庭成员称谓代码: 51 父亲 52 母亲 57 继父或养父 58 继母或 养母 61 祖父 62 祖母 71 兄 73 弟 75 姐姐 77 妹妹 79 其他兄弟姐 妹 81 伯叔姑父母 85 舅姨父母 97 其他亲属监护人 99 非亲属监护人

 $-41-$ 

(29)考生简历:从最后学历起的顺序填写,往前推(应届生一般 按学段填写。比如高中、初中、小学的顺序。往届生按实际情况,比如: 待业、补习、高中、初中的顺序)。

(30)社会实践:填写高级中等教育阶段参加的社会实践活动及主 要收获或体会。

附件 4

## 照顾分 DBF 数据库格式和要求

| $\sim$ 1 / 2 , $L$ or $\sim$ 1 $\sim$ 1 $\sim$ 1 $\sim$ 7. DDI, $\sim$ $\sim$ . $\sim$ 2 $\sim$ 1/ $\sim$ $L$ or $L$ ). DDI $\sim$ |       |                |        |                     |  |  |  |
|----------------------------------------------------------------------------------------------------|-------|----------------|--------|---------------------|--|--|--|
| 字段名称                                                                                                    | 字段类型  | 字段长度           | 字段说明   | 备注                  |  |  |  |
| <b>KH</b>                                                                                                    | C 字符型 | 9              | 准考证号   |                     |  |  |  |
| <b>XM</b>                                                                                                    | C 字符型 | 20             | 考生姓名   |                     |  |  |  |
| <b>ZGDM</b>                                                                                                    | C 字符型 | $\overline{2}$ | 照顾类型代码 |                     |  |  |  |
| ZGMC                                                                                                    | C 字符型 | 20             | 照顾类型名称 |                     |  |  |  |
| <b>ZGF</b>                                                                                                    | N 数值型 | $\overline{2}$ | 照顾分值   |                     |  |  |  |
| <b>SFND</b>                                                                                                    | C 字符型 |                | 是否农村独子 | 输入1或不输:<br>1是,不输为否。 |  |  |  |

文件名:ZGF+州(市)代码**.**DBF,如:大理州为"**ZGF29.DBF**"。

附件 5

### 普通高等学校招生图像采集规范及信息标准

#### 一、基本要求

1.报名图像应使用报名考生本人近期(一般为报名年度内) 正面免冠彩色头像的数字化图像文件。

2.图像应真实表达考生本人相貌。禁止对图像整体或局部 进行镜像、旋转等变换操作。不得对人像特征(如伤疤、痣、 发型等)进行技术处理。

3.图像应对焦准确、层次清晰、色彩真实、无明显畸变。

4.除头像外,不得添加边框、文字、图案等其他内容。

#### 二、拍照要求

1.背景:应均匀无渐变,不得有阴影、其他人或物体。可 选用浅蓝色(参考值 RGB<100,197,255>)、白色(参考值 RGB<255,255,255>)或浅灰色(参考值 RGB<240,240,240>)。

2.人物姿态与表情:坐姿端正,表情自然,双眼自然睁开 并平视,耳朵对称,左右肩膀平衡,嘴唇自然闭合。

3.眼镜:常戴眼镜者应佩戴眼镜,但不得戴有色(含隐形) 眼镜,镜框不得遮挡眼睛,眼镜不能有反光。

 $-44-$ 4.佩饰及遮挡物:不得使用头部覆盖物(宗教、医疗和文 化需要时,不得遮挡脸部或造成阴影)。不得佩戴耳环、项链等 饰品。头发不得遮挡眉毛、眼睛和耳朵。不宜化妆。

5.衣着:应与背景色区分明显。避免复杂图案、条纹。

#### 三、照明光线

1.照明光线均匀,脸部曝光均匀,无明显可见或不对称的 高光、光斑,无红眼。

2. 建议配置光源两只 (色温 5500K-5600K), 摆设高度与 被拍摄人肩部同高,角度为左右各 45 度, 朝向对准被拍摄人头 部,距离被拍摄人 1.5 米-2 米。

#### 四、数字化图像文件

1.数字化图像文件规格为宽 480 像素\*高 640 像素,分辨 率 300dpi, 24 位真彩色。应符合 JPEG 标准, 压缩品质系数不 低于 60, 压缩后文件大小一般在 20KB 至 40KB。文件扩展名应 为 JPG。

2.人像在图像矩形框内水平居中,左右对称。头顶发际距 上边沿 50 像素至 110 像素;眼睛所在位置距上边沿 200 像素至 300 像素;脸部宽度(两脸颊之间)180 像素至 300 像素。

(此件删减后公开)

云南省招生考试院办公室 2019 年 10 月 28 日印发